$1<sup>ère</sup> S1$ 

## **Devoir pour le vendredi 8 octobre 2010**

**I** Résoudre dans  $\mathbb{R}$  l'équation  $(x-2)^3 = (x+1)(x-9)(x+2)$  (1).

**Attente pour cet exercice :** 

La résolution doit être présentée et rédigée selon le modèle ci-dessous :

« L'équation (1) est successivement équivalente à :

……………

………………

……………

L'ensemble des solutions de (1) est *S* = … ».

Les exercices suivants nécessitent un travail sur ordinateur.

**II** Dans cet exercice, les calculs doivent être faits en utilisant le logiciel XCas (logiciel de calcul formel). Autrement dit, il ne faut pas faire les calculs à la main ; aucun calcul ne doit figurer sur la copie. On utilisera les résultats obtenus sur le logiciel pour répondre à la question de l'exercice.

On pose 
$$
x = \frac{2 - \frac{1}{4} + \frac{1}{2}}{\frac{1}{3} - 2 + \frac{3}{2}}
$$
 et  $y = \frac{\left(1 - \frac{1}{4}\right)\left(-2 + \frac{1}{3}\right)}{1 - \frac{1}{2} + \frac{1}{3}}$ .

Déterminer le plus petit ensemble de nombres auquel appartient *x*, *y*, *x* + *y*, *xy*,  $\frac{x}{x}$  $\frac{x}{y}$  et  $\frac{y}{x}$  $\frac{y}{x}$ .

**III** On considère l'expression  $E = (x^2 + y^2 + z^2)^2 + (x + y + z)(x + y - z)(y + z - x)(z + x - y)$ . En utilisant le logiciel XCas, donner la forme développée réduite de E (écrire le résultat sans justifier).

**IV** Cet exercice porte sur l'étude d'une famille de droites définies par un paramètre\*. Le plan est muni d'un repère  $(0, i, j)$ .

A tout réel *m*, on associe la droite  $D_m$  d'équation cartésienne  $(m-1)x + (m+1)y - 4 = 0$ .

On va réaliser une figure dynamique sur *Geogebra* de manière à ce que l'on puisse faire varier *m*. *Il n'est pas demandé d'imprimer ce travail informatique.*

Créer un curseur. Pour cela, cliquer sur l'icône « Curseur ». Une boîte de dialogue apparaît. Dans *Nom*, taper m. Changer l'intervalle de variation du curseur, en prenant – 10 et 10 pour valeur maximale et minimale. Cliquer sur appliquer. Dans la barre de saisie, tout en bas de la figure, taper l'équation de la droite *Dm* sous la forme :  $(m-1)x + (m+1)y = 4$  (attention à la syntaxe, on doit taper  $(m-1) * x + (m+1) * y = 4$ ). Cliquer deux fois sur la droite. Un panneau « Redéfinir » apparaît à l'écran. Aller dans *Propriétés*, puis *Basique*. Changer le nom de la droite en D\_m. Fermer le panneau.

Cliquer sur l'icône tout à fait à gauche en haut de déplacement (avec une grosse flèche orientée vers la gauche). Retourner sur le curseur puis déplacer manuellement le curseur de manière à faire varier *m*. On voit alors la droite  $D_m$  qui varie.

Cliquer deux fois sur la droite. Un panneau « Redéfinir » apparaît à l'écran. Aller dans *Propriétés*, puis *Basique*. Cocher « Afficher la trace ».

Déplacer à nouveau le curseur à la main. On peut aussi mettre le curseur en animation.

Conjecturer\*\* alors que toutes les droites *Dm* passent par un point fixe A dont on donnera les coordonnées. On rédigera ainsi : « D'après ce que l'on observe sur l'ordinateur, il semble que toutes les droites *Dm* passent par le point A  $(...;...,)$ ».

Démontrer la conjecture\*\*.

## **V** Résoudre dans  $\mathbb R$  l'inéquation  $|x| \leq \frac{x+4}{3}$  $x \leq \frac{x+4}{2}$  (E).

**Indication** : envisager deux cas selon que  $x \ge 0$  ou que  $x < 0$ .

Rédiger selon le modèle ci-dessous (ne rien écrire sur cette feuille).

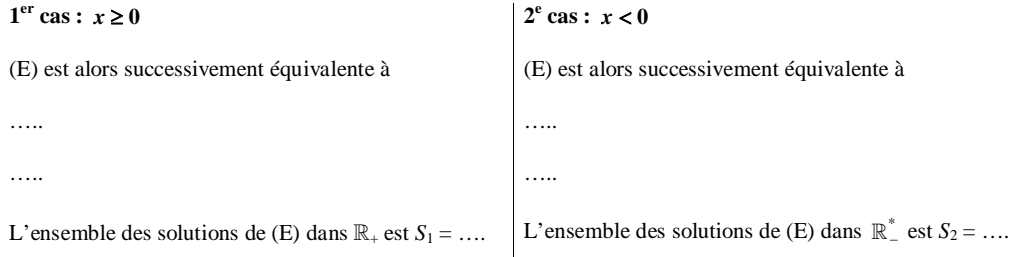

**Conclusion :** L'ensemble des solutions de  $(E)$  dans  $\mathbb{R}$  est  $S =$  ........

**Question facultative :** retrouver le résultat précédent graphiquement en utilisant la représentation graphique de la valeur absolue (on effectuera la représentation graphique de la fonction valeur absolue sur la copie).

<sup>\*</sup> Chercher le sens du mot **paramètre**.

<sup>\*\*</sup> En mathématiques, une **conjecture** est une assertion pour la quelle on ne connaît pas encore de démonstration, mais que l'on soupçonne d'être vraie. Quand on fait une conjecture en mathématiques, ça veut dire qu'on trouve un résultat intuitivement ; ensuite il faut démontrer sa conjecture pour que le résultat soit effectivement valable. Chercher sur Wikipedia l'article sur les conjectures en mathématiques.

On dit que l'on « émet » une conjecture ou que l'on « formule » une conjecture.

Attention, le mot « conjecture » n'a pas la signification du mot « hypothèse » utilisé en mathématiques.